# Acceso a Contenido Didáctico Multimedia usando un Sistema Computacional Distribuido y Códigos QR Access to Multimedia Didactic Content using a Distributed Computational System and QR **Codes**

José Manuel Cuenca Lerma<sup>1</sup>, Alfredo Cristóbal Salas<sup>2</sup>, Jesús Enrique Ramírez Solís<sup>3</sup>, José Eduardo Herrera Vargas4 1234Facultad de Ingeniería en Electrónica y Comunicaciones, Universidad Veracruzana Venustiano Carranza s/n Col. Revolución. Poza Rica, Veracruz, México C.P. 93390.  $\mu$ <sup>1</sup>josecuencalerma@gmail.com, <sup>2</sup>acristobal@uv.mx, 3 enriqueeezz9@gmail.com, <sup>4</sup> jehvuv@gmail.com

Fecha de recepción: 18 de septiembre 2016 Fecha de aceptación: 10 de diciembre 2016

**Resumen.** Este artículo propone un sistema computacional distribuido que contiene material didáctico multimedia relacionado con el uso de las ciencias exactas en la vida cotidiana. El sistema pone a disposición de la población el conocimiento generado por ciudadanos locales en el lugar en que dicho conocimiento es utilizado. El acceso al material se realiza mediante códigos QR localizados en la ciudad los cuales son leídos usando dispositivos móviles. El sistema permite a los usuarios conocer temas de ciencias exactas utilizados en la creación o uso de productos y servicios existentes en su comunidad. El conocimiento queda entonces disponible en todo momento y accesible en el lugar donde es utilizado. Este proyecto is probado en la ciudad de Poza Rica, México con la intención de fortalecer las vocaciones científicas y tecnológicas en la población y los resultados se muestran en este artículo.

**Palabras Clave**: Código QR, dispositivos móviles, ciencia abierta, sistemas distribuidos, sociedad del conocimiento.

**Summary.** This paper proposes a distributed computational system that contains multimedia didactic material related to the use of exact sciences in daily life. This system makes available the knowledge generated by local citizens to regular population in the location where that knowledge is used. The access to the material is made by using QR codes located a long the city which are read by using mobile devices. The system allows users to know about exact sciences utilized in the creation or the use of products and services available in their own community. The knowledge is then available at any moment and it is accessible in the location where it is used. This project is being tested in the city of Poza Rica, Mexico with the intention of strengthening the scientific and technological orientation in the population and the results are shown in this paper.

**Keywords:** QR code, mobile devices, open science, distributed system, knowledge society.

### **1 Introducción**

La importancia de la educación radica en que ésta permite al ser humano ser más consciente ante el entorno, mejora la capacidad para tomar decisiones y propicia condiciones para establecer relaciones sociales respetuosas [1].

De acuerdo a la encuesta intercensal 2015 del INEGI, se establece que el 96% de los jóvenes entre 6 y 14 años asisten a la escuela; mientras que el 44% de jóvenes entre 15 y 24 años acude a algún centro educativo [2].

Como se puede observar en los porcentajes anteriores, a pesar del alto porcentaje de jóvenes asistiendo a la escuela se tiene una gran cantidad de jóvenes que no continúan sus estudios, con base a los datos anteriores se presenta una reducción de 52% en jóvenes entre 15 y 24 años.

Con lo anterior, resulta evidente que se requiere de una estrategia para motivar a los estudiantes a continuar sus estudios a nivel superior y posgrado. En este sentido, se han llevado a cabo diversos proyectos de atracción de jóvenes hacia la ciencia e ingeniería entre ellos se encuentra la "Semana Nacional de Ciencia y Tecnología", patrocinada por el Consejo Nacional de Ciencia y Tecnología (Conacyt). Este evento se lleva a cabo en la mayoría de las instituciones educativas a nivel estatal y nacional donde los estudiantes realizan experimentos de diversas disciplinas para exponerlos ante la comunidad [3].

De manera local, en la ciudad de Poza Rica, se realizan los eventos académicos 'Mentes Inquietas' y 'Pabellones del Conocimiento' [4] organizados por el gobierno municipal donde los jóvenes presentan proyectos científicos. Estos encuentros académicos permiten a los jóvenes explorar distintas disciplinas como parte de su orientación vocacional.

Aunque estos eventos han fomentado la participación de jóvenes en la ciencia e ingeniería de manera significativa aún falta camino por recorrer para disminuir el porcentaje de jóvenes que abandonan sus estudios. Además, es importante mencionar que la divulgación de las vocaciones científicas y tecnológicas sólo

representa una de las causas de la deserción escolar, por la razón de que los factores económicos, sociales y psicológicos también influyen en el desempeño de los estudiantes.

Con lo anterior, los jóvenes son los que deben ir a los eventos o a las bibliotecas en búsqueda del conocimiento. Un punto interesante sería observar la reacción de los estudiantes cuando pueden consultar información a lo largo de toda la ciudad donde empresas, productos, monumentos, parques, etc. pueden ser un medio para consultar conocimiento disponible en todo momento y en todo lugar. Para llevar a cabo esta idea es necesario desarrollar un sistema computacional distribuido que permita a los jóvenes adquirir desde saberes generales de cada disciplina de las ciencias exactas hasta conocimiento técnico o de aplicación de éstas en los distintos sectores de la sociedad.

De esta manera, los jóvenes no deben ir en búsqueda del conocimiento sino que éste siempre debe estar a su alcance para consultarlo.

### **2 Estado del Arte**

### **2.1 Sociedades del conocimiento**

La UNESCO desde el 2005 [5] y la Organización de los Estados Americanos (OEA) desde 2006 [6] se comprometieron a crear sociedades del conocimiento. Éstas se caracterizan por incluir a todos los sectores de la sociedad en el proceso de aprendizaje, por ello cada ciudadano tiene la oportunidad de aportar sus saberes desde la perspectiva que más domine (la ciencia, la cultura y el arte son ejemplos de ellas).

Según [7, 8] este tipo de sociedad tiene como valor más preciado el conocimiento a partir del cual es posible resolver problemas con un enfoque colaborativo, sistémico y ético, buscando la realización personal de las personas a medida que contribuyen al tejido social y a la sustentabilidad ambiental. Un obstáculo en el desarrollo de las sociedades del conocimiento es la brecha digital de la información, a raíz de ésta se alimenta otra mucho más preocupante: la brecha cognitiva [9], que acumula los efectos de las distintas brechas observadas en los principales ámbitos constitutivos del conocimiento, el acceso a la información, la educación, la investigación científica, entre otros, que representa el verdadero desafío planteado a la edificación de las sociedades del conocimiento.

Para solucionar el problema de acceso a la información, el gobierno mexicano mediante la iniciativa 'México Conectado' [10] pretende establecer las políticas, mecanismos, y acciones necesarias para brindar acceso a la banda ancha en todos los sitios públicos del país, en el contexto de una red troncal y una red compartida de telecomunicaciones. Es importante mencionar que 62.9% de la infraestructura de esta red tiene conexión Wi-Fi, por lo tanto se puede aprender en más de la mitad de estos sitios mediante el uso de dispositivos móviles, por consecuencia se fomenta un aprendizaje dinámico.

#### **2.2 El código QR para almacenaje y recuperación de información**

El código QR es una técnica usada para almacenar más de 7,000 caracteres alfanuméricos de información en comparación con los 20 caracteres que logra almacenar un 'código de barra' y con la capacidad adicional de incluir elementos del alfabeto japoneses [11,12]. Los códigos QR tienen varias características que los hacen únicos [13], las principales son: (1) Alta capacidad de codificación de datos. (2) Tamaños pequeños de impresión. (3) los datos pueden restaurarse incluso si el símbolo es parcialmente sucio o dañado. (4) Legible desde cualquier dirección. (5) Puede dividirse en un máximo de 16 símbolos, lo que permite la impresión en un área estrecha.

#### **2.3 La taxonomía de Bloom como organizadora de información**

Para organizar la información que se le presentará al usuario se hará uso de la taxonomía de Bloom es una herramienta que ayuda a explicar y comprender el proceso de aprendizaje de un tema en específico. Se basa en seis niveles, los cuales son: conocimiento, comprensión, aplicación, análisis, síntesis y evaluación. En [14] establece que estos niveles se basan en los siguientes dominios: El dominio Cognitivo (procesar información, conocimiento y habilidades mentales), el dominio Afectivo (actitudes y sentimientos), el dominio Psicomotor (habilidades manipulativas, manuales o físicas).

#### **2.4 Códigos QR en la Educación**

En [15], los códigos QR son usados para perfeccionar los sistemas de identificación de pacientes, en la educación de pacientes, en la seguridad de los procederes quirúrgicos, en la eficiencia y precisión de la prescripción médica, en la codificación de electrocardiogramas para su posterior transmisión y lectura. Los códigos QR pueden servir como herramienta de apoyo didáctica en los laboratorios de química. En [16], se muestra un caso de uso de como los códigos fueron utilizados para mostrar al alumno páginas web que brindan información sobre ciertos utensilios del laboratorio y videos sobre los procedimientos que se utilizan para lograr las reacciones químicas que se solicitan en las prácticas.

En [17], se presenta un proyecto donde los visitantes de Central Park pueden utilizar la aplicación de lectura en sus teléfonos móviles para escanear la señalización digital de árboles colocados en lugares específicos a lo largo del parque. Los pequeños árboles digitales se denominan 'Parkodes' (una evolución moderna de un QR Code). Cada exploración Parkode permite a los usuarios desbloquear secretos del parque, todo a través de sus iPhones o teléfonos inteligentes.

En [18], se presenta otra aplicación de los códigos QR puestos en noventa y cuatro piezas arqueológicas del Museo Interactivo de Xalapa, Veracruz. Los códigos QR sirven para que los visitantes obtengan información adicional de cada una de las piezas. Es importante mencionar que la explicación es un audio que debe ser reproducido en la aplicación oficial del museo, la cual sólo está disponible para teléfonos inteligentes con sistema operativo iOS [18].

Por lo anterior, ¿será posible diseñar un sistema que utilice la infraestructura ya existente para que el conocimiento esté disponible en todo momento, en todo lugar y que todo el mundo pueda aportar información? La propuesta de un sistema computacional distribuido para implementar este modelo se presenta a continuación.

### **3 Características del sistema**

#### **3.1. Está disponible en todo lugar**

¿Qué pasaría si en lugar de concentrar toda la información en una computadora, ésta se concentra en diferentes puntos de la ciudad? Por ejemplo, Álex está caminando en el parque de su ciudad y encuentra un código de identificación frente a un árbol, al acceder a éste tiene la oportunidad de visualizar información acerca de sus principales características desde una perspectiva científica, haciendo énfasis en las ciencias exactas. Otro ejemplo sería el caso de Lorena, ella pasó frente a una empresa que se dedica a la producción de detergentes y encontró otro código de identificación, al acceder a éste tuvo la oportunidad de visualizar información acerca de los procesos químicos y físicos que están presentes en la elaboración de los detergentes.

#### **3.2. Está disponible todo el tiempo**

¿Qué pasaría si el acceso a la información no tiene restricción de horario? Por ejemplo, en la mañana los estudiantes de camino a la escuela accederán a información que les permita conocer su entorno desde una perspectiva científica, como saber la fotosíntesis de una flor o las características del ciclo de otto que hace posible el movimiento de un taxi. En las tardes las personas que acudan a un centro comercial se darán cuenta de cómo las ciencias exactas hacen posible que las empresas elaboren sus productos, irán desde las reacciones que se efectúan en la producción de caramelo hasta los fundamentos de la teoría electromagnética en los que se basan las telecomunicaciones. En las noches las parejas que salgan a cenar podrán darse cuenta de los cambios en la materia que ocurren al elaborar el platillo más delicioso de la carta de un restaurante. Para lograr lo anterior se utilizará el internet, ya que esta red nos permitirá almacenar la información a mostrar las veinticuatro horas del día.

#### **3.3. Todo el mundo puede aportar información**

¿Qué pasaría si cualquier persona puede subir al sistema la información que conozca sobre un objeto o sitio de su entorno? Por ejemplo, Marisol es una estudiante de secundaria que hizo una investigación sobre el proceso de potabilización del agua que realiza la planta potabilizadora de su comunidad, ella desea dar a conocer los resultados de su trabajo y por ello accede al sistema para instalar un código de identificación en la planta con la finalidad de que cualquier persona pueda acceder a la información. Otro ejemplo sería el caso de Emma, ella es dueña de una empresa que se dedica a elaborar postres de chocolate e ingresa al sistema para subir información

acerca de las reacciones que ocurren al elaborar los postres, para que sus consumidores estén enterados de cómo la ciencia hace posible la elaboración sus recetas.

### **3.4. Conocimiento ordenado y profundizado**

El contenido que se presentará en el sistema estará basado en la taxonomía de Bloom [14], además cada uno de estos tendrá una duración aproximada de tres minutos. En el Cuadro I se muestra un ejemplo de ensamble de videos organizada por tema y nivel de complejidad del conocimiento.

Tabla I. Ejemplo de diseño de videos organizados por el tema "química orgánica" y nivel de profundidad de conocimiento

|            | Historia                                                                                                    | Herramientas                                               | Usos prácticos                                                                                                    |
|------------|----------------------------------------------------------------------------------------------------|------------------------------------------------------------|----------------------------------------------------------------------------------------------------|
| Conocer    | química orgánica?                                                                                                    | química orgánica?                                          | ¿Qué sucedió en la historia de la ¿Qué instrumentos se usan en la ¿Dónde se aplica la química<br>orgánica?                  |
| Comprender | ¿Por qué sucedió así la historia?                                                                                          | $i$ . Por<br>qué<br>usan<br>se<br>herramientas y no otras? | estas ¿Por qué se aplica en esas áreas?                                                                                     |
| Aplicación | : Cómo<br>podemos<br>aplicar<br>sucedido en el pasado de la en la química orgánica?<br>química orgánica en la vida actual? |                                                            | $\log$ : Cómo se usan las herramientas $\log$ : Qué casos reales se solucionan<br>con la química orgánica?                  |
| Análisis   | Listar los puntos importantes que ¿Cómo están<br>iniciaron la historia                                                     | diseñadas<br>herramientas?                                 | las Analizar porque los usos prácticos<br>funcionan                                                                         |
| Síntesis   | orgánica si sucede?                                                                                                    | cambian su diseño?                                         | ¿Qué pasaría con la química ¿Qué pasaría si las herramientas ¿Qué pasaría si los usos prácticos<br>funcionan correctamente? |
| Evaluación | Evaluar la historia de la química Evaluar la eficiencia de<br>orgánica                                                     | herramientas                                               | las Evaluar la utilidad de los usos<br>prácticos                                                                            |

# **4 Implementación del sistema**

El sistema computacional distribuido está implementado en php con HTML5 y la base de datos está implementada en MySQL (como se muestra en la figura 1). El sistema es activado por el usuario quien lee el código QR mediante su dispositivo móvil que lo direcciona a la página principal del sistema computacional quien toma los datos del usuario de manera automática y despliega el video desde un visualizador de contenidos como youtube, vimeo, o un portal de despliegue de contenidos propietario (como se muestra en la figura 2).

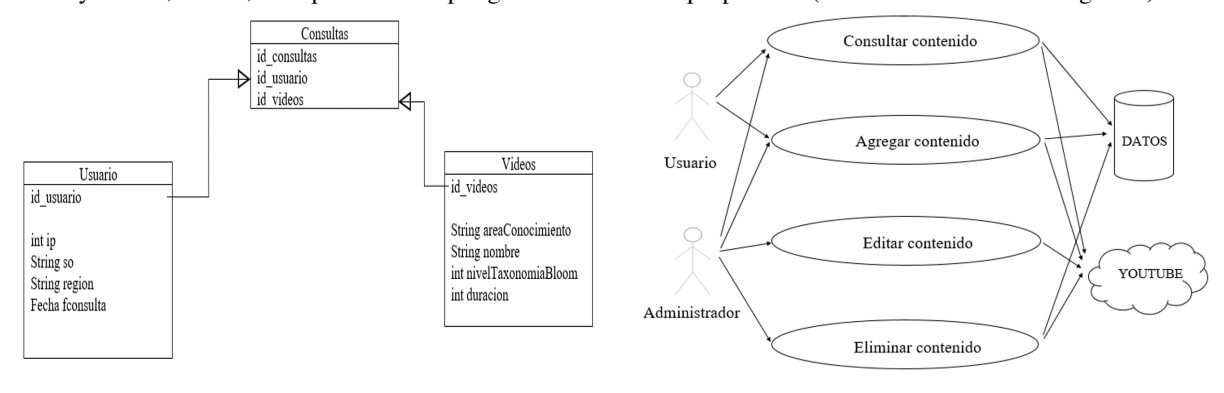

**Fig.1** Diseño de la base de datos **Fig.2** Caso de uso del sistema

Al leer un código QR, se abrirá la página principal del objeto a estudiar, es aquí donde el usuario tendrá la oportunidad de seleccionar la categoría de su agrado y por consecuencia el contenido que se expondrá estará personalizado.

Por ejemplo, Mauricio lee el código QR de un bambú que se encuentra en el patio de su escuela, al hacer esto, se abrirá en su navegador web un menú donde podrá seleccionar el contenido de su agrado (como se visualiza en la figura 3), en este caso se cuentan con tres opciones: Historia (se expondrá la evolución del bambú a lo largo del tiempo), Cultivo y producción (se abordarán desde la perspectiva de la química los diversos factores que se necesitan para el cultivo del bambú) y Estructuras de bambú (se analizarán los aspectos físicos por los cuales se pueden hacer edificaciones con bambú y su impacto en el desarrollo sustentable).

Si selecciona la categoría de cultivo y producción, se le mostrará una serie de videos (como se muestra en la figura 4) basados en la taxonomía de Bloom que le permitirá adquirir un conocimiento más sólido del tema.

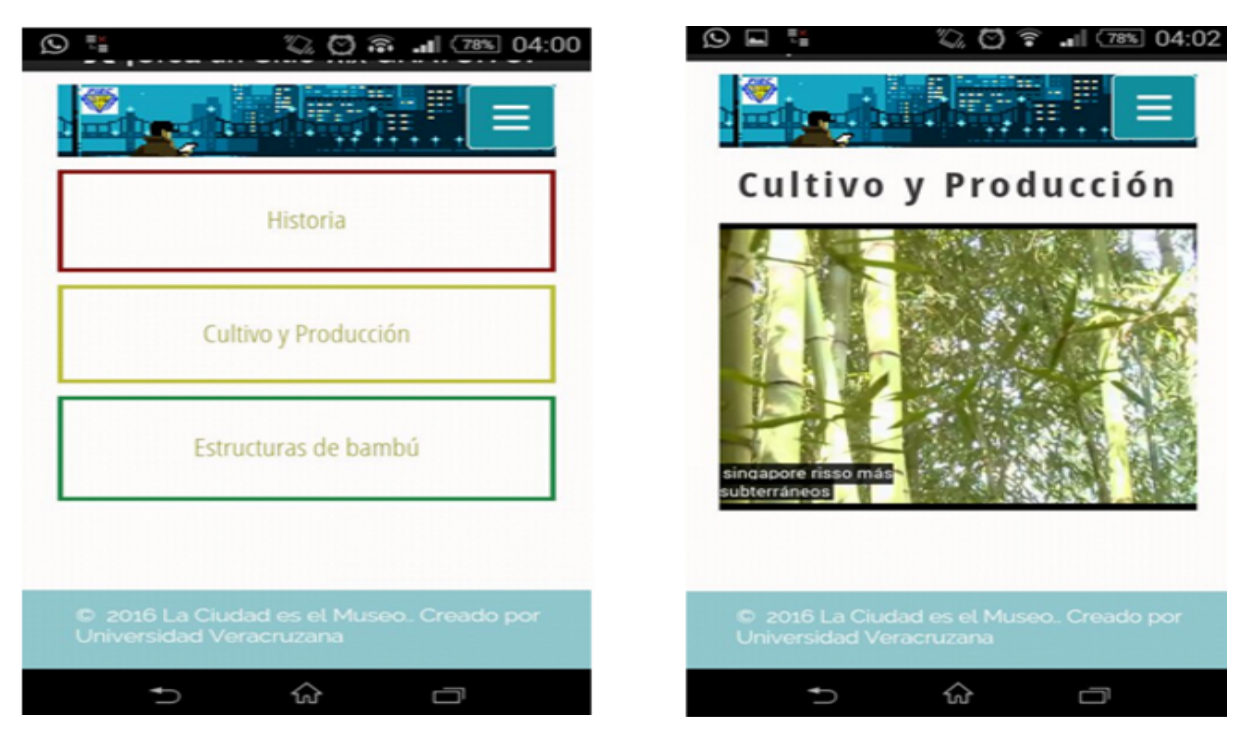

Fig.3 Menú de contenido Fig. 4 Visualización del contenido

# **5 Análisis de resultados**

Se implementó el sistema en las instalaciones de la Universidad Veracruzana de la ciudad de Poza Rica. Para ello se elaboraron 18 videos que profundizaban la explicación de temas como la aplicación de las matemáticas (especialmente del cálculo), la física (haciendo énfasis en las propiedades de la luz) y la biología (especificando los procesos físicos y químicos de la flora existente en la Universidad).

El acceso a internet se garantizaba mediante la red universitaria (RIUV). Es importante mencionar que los videos tienen una duración aproximada de 3 minutos y se evitaron el uso de tecnicismo para que el lenguaje fuera entendible para todo público.

Se hicieron pruebas técnicas con 20 personas (como se muestra en la figura 5 y 6 ) a quienes se les permitió utilizar el sistema y el 100% de los usuario comentaron que el sistema es interesante y les gustaría usarlo de manera cotidiana.

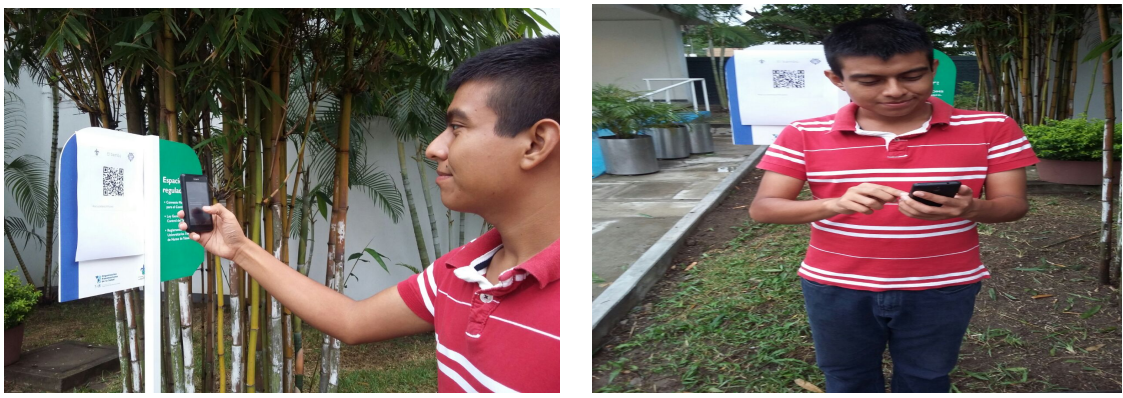

Fig.5 Acceso al sistema por el usuario Fig. <sup>6</sup> Experiencia de uso

# **6 Conclusiones**

Este sistema cuenta con la característica de que el conocimiento estará disponible en todo momento, en todo lugar y que éste será aportado por diferentes sectores de la sociedad con la finalidad de lograr un aprendizaje significativo en el usuario. Por consecuencia se tendrá mayor colaboración en lo que llamamos "la 'triple hélice'", la cual está conformada por las instituciones educativas, el gobierno y la industria, éstos tres actores son los pilares en la producción del conocimiento y desde sus diferentes enfoques se logrará fomentar las vocaciones científicas y tecnológicas en el usuario.

Con la implementación de este sistema, además de ayudar en el proceso de aprendizaje y vocaciones de los jóvenes se demuestra la importancia e impacto de las tecnologías de la información. Con esto se busca despertar el interés de los participantes para que se adentren en el estudio de la ciencia.

Otro aspecto importante a considerar es que con la ejecución de este innovador sistema, se podrá incentivar a las mujeres para que se adentren en el estudio de las ciencias exactas, las cuales son las bases de la ingeniería, con esto se contribuirá a aumentar el número de mujeres ingenieras, ya que esto es una problemática que se ha querido resolver actualmente con la implementación de diversos programas, un ejemplo de ello es "CódigoX" [19].

Además, como todo el mundo puede aportar información, la aportación de ésta ya no estará solamente en manos de las instituciones educativas, ahora se podrá incluir a sectores como el gobierno y la industria para que el contenido expuesto sea más completo. Por ejemplo, por un lado una industria podrá decir los diferentes procesos físicos y químicos que se utilizan para producir los productos que venden, por el otro lado el gobierno dirá en qué sectores de la sociedad se fomentan las vocaciones científicas y tecnológicas.

# **7 Trabajos futuros**

Para trabajos posteriores se modificará el sistema para que además de seleccionar el contenido de su agrado, los usuarios se puedan establecer contacto con otros usuarios que tengan intereses similares, dar seguimiento a los videos que recomienden y comunicarse con ellos mediante una red social, con esto se abrirá un espacio de reflexión y colaboración en el cual los jóvenes podrán discutir las aplicaciones de las ciencias exactas que se pueden llevar a cabo para solucionar las actuales problemáticas.

### **8 Agradecimientos**

Se debe agradecer al Laboratorio de Cómputo de Alto Rendimiento de la Universidad Veracruzana por el asesoramiento otorgado y a la Facultad de Ingeniería en Electrónica y Comunicaciones de la misma Universidad por las facilidades otorgadas en el desarrollo de este proyecto.

### **Referencias**

[1] M. Alcántara, La importancia de la educación[online]. México: 2004 Disponible en: www.csicsif.es/andalucia/modules/mod\_ense/revista/pdf/Numero\_16/MARIA%20CONCEPCION\_ALCANTARA\_1.pd f.

[2] Instituto Nacional de Estadística y Geografía, Asistencia escolar. México: INEGI, 2015, Disponible en: www.cuentame.inegi.org.mx/poblacion/asistencia.aspx?tema=P.

[3] Consejo Nacional de Ciencia y Tecnología, Semana Nacional de Ciencia y Tecnología. México: CONACYT, 2015, Disponible en:

www.conacyt.mx/index.php/comunicacion/semana-nacional-de-ciencia-y-tecnologia.

[4] E. De la Cruz, "Mentes inquietas" Certamen Municipal de Ciencia. México: Noreste, 2016. Disponible en: www.noreste.net/noticia/mentes-inquietas-certamen-municipal-de-ciencia/

[5] J. Bindé, Hacia las sociedades del conocimiento, México: UNESCO, 2005. Disponible en: www.unesdoc.unesco.org/images/0014/001419/141908s.pdf

[6] OEA, Sociedad del conocimiento, Disponible en: www.oas.org/es/temas/sociedad\_conocimiento.asp

[7] E. Tello Leal, "Las tecnologías de la información y comunicaciones (TIC) y la brecha digital: su impacto en la sociedad de México", Rev. Universidad y Sociedad del Conocimiento, vol. 4, pp.1-8, Ene. 2008.

[8] M. Casas Pérez, México: Sociedad de la Información o Sociedad del Conocimiento, Rev. Virtualis, no.1, pp. 22-43, Enero-Junio 2010.

[9] S. Tobón et al., "Sociedad del conocimiento: Estudio documental desde una perspectiva humanista y compleja", Rev. Paradigma, vol. 36, num. 2, pp. 7-36, Dic. 2015.

[10] Secretaria de Comunicaciones y Transportes, México Conectado, México; SCT, 2013, Disponible en: www.mexicoconectado.gob.mx/images/archivos/2013\_09\_27\_Lineamientos\_Mexico\_Conectado.pdf

[11] S. Wang, T. Yang, J. Li, B. Yao and Y. Zhang, "Does a QR code must be black and white?," 2015 International Conference on Orange Technologies (ICOT), Hong Kong, 2015, pp. 161-164.

[12] Sistemas de Información Potentes y fáciles de usar, México: 2013, Disponible en: www.turvailoriental.com/articulo-code-qr-code.html

[13] What is a QR code?, Disponible en: www.qrcode.com/en/about/.

[14] A. Churches, Taxonomía de Bloom para la era digital, México: 2009, Disponible en: www.edorigami.wikispaces.com/file/view/TaxonomiaBloomDigital.pdf/94098962/TaxonomiaBloomDigital.pdf [15] J. González, et al. Códigos QR y sus aplicaciones en las ciencias de la salud, Rev. Cubana ciencias de la salud, vol. 27, num.2, pp. 239-248, abr.-jun. 2016.

[16] F. Álvarez Hornos et. al, Implantación y evaluación de códigos QR en laboratorios docentes de ingeniería química, Rev. Innovación Educativa, num. 13, pp. 88-96, jul.-dic- 2014.

[17] PR Newswire, The World Park Reinvents the New York Central Park Experience. EUA: 2010, Disponible en: www.prnewswire.com/news-releases/the-world-park-reinvents-the-new-york-central-park-experience-92197279.html.

[18] Prensa UV, MAX estrena audioguías y página web, México: Universidad Veracruzana, 2016. Disponible en: www.uv.mx/prensa/general/max-estrena-audioguias-y-pagina-web/.

[19] Gob.mx, Código X, México: 2016, Disponible en: www.gob.mx/codigox